## Download Driver Adobe Photoshop Cs3 Fixed

Installing Adobe Photoshop is relatively easy and can be done in a few simple steps. First, go to Adobe's website and select the version of Photoshop that you want to install. Once you have the download, open the file and follow the on-screen instructions. Once the installation is complete, you need to crack Adobe Photoshop. To do this, you need to download a crack for the version of Photoshop you want to use. Once you have the crack, open the file and follow the instructions to apply the crack. After the crack is applied, you can start using Adobe Photoshop. Be sure to back up your files since cracking software can be risky. With these simple steps, you can install and crack Adobe Photoshop.

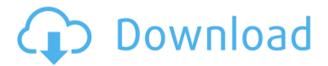

Adobe Photoshop Review is not only about editing photos, it's about editing them commercially. The new Layer Styles feature lets you create a style sheet applicable to any layer from memory. All you need to do is drag the style onto a layer and apply it to your photos with a single click. Photoshop Elements 2 has all the tools you need for a basic photo editing job, but it is not a full-fledged full-blown photo editing program. The programs we've shown you in this Photoshop Elements review (and the ones we showed you in a previous Photoshop Elements review) are Photo Mechanic, Elements 11, Paint Shop Pro X3, and Photoshop. Lightroom is Adobe's answer to Apple Aperture's stellar workflow and reliance on Photos.com Photo Stream, which made reviewing, sorting, and organizing your photos a breeze. In fact, using Lightroom and LRKit is described as a "breeze", and it is. Adobe also reviewed the update for the desktop version. It has new features that let you preview and use a new type of layer from within the app. The article also offers tips for users who want to streamline their editing workflow. To be able to manage the process flow and edit the RAW image file without any errors, you need to have a good understanding of everything, and this is where Photoshop will leave no stone unturned. Be it certain new editing methodology, customizing presets, using the crop tool, or something more mundane, there is no better editing software than Adobe Photoshop if you are a serious photographer. It is when experts combined with sincere end users are working the software, that you can expect the best reviews and results.

## Download free Photoshop CC 2015License Code & Keygen [Mac/Win] 2022

Once you've captured your dream shot with the new preview camera in Photoshop Camera, you can instantly achieve your dream look with powerful editing tools. Tips and tricks like the Color Splash effect can help you master the look you want, and the powerful Lens Blur effect can help you blur the background and isolate your subject in just a few quick and easy steps. The layer system in Photoshop can be useful for creating layers that you can stack up on top of each other. For instance, if you had a background layer that you painted with, you could create a second layer, name it something different, lower it down, and then paint on top of that. If you did this, you could easily adjust the colors of the next layer on top or adjust the opacity of it. This can also be done on groups of layers by using the Layer menu. The Layer menu allows you to change the opacity of a group of layers. This also works on the individual layers. **AI-powered photography** 

With the help of a new AI engine, we've used machine learning to create Lens—a way for you to apply creative effects to a range of objects in the scene. In the most basic cases, Lens automatically changes the lighting, focal depth, and perspective within a photo to make a range of objects look like they're in the scene. But when you're creating a new photo, you can also bring your own creative elements into the app, combine them with Lens and apply them to the photo. For instance, you can use Lens to remove a person from the scene, then use Photoshop Camera to replace them with a cartoon character. You can even layer multiple effects, including removing the background and replacing it with a watercolor effect. e3d0a04c9c

## Photoshop CC 2015 Download free Cracked 2022

Then, I like to use the Width and Height tools to move any clips out of the way. Finally, I like to use the Layer > Merge Visible Layers command because I like to see how the merged image will look on a single layer. This can come in handy for adjusting the level of the background. I started sifting through the entire file in Photoshop and removing the clips as I went. I first dragged the text frame back into the image, which helped me see the effect without deforming the original text. Then, I repositioned the text back into position, repositioned the original textframe, and repositioned the graphics frame on top of the existing frame. Finally, I cropped into a target area and saved out a new semi-optimized image. Can you name any titles that don't require movements (i.e. dancing, running)? A lot of companies don't require complicated movement just because at the end of the day, the animation is linked to this. Adobe Photoshop is the complete photo editor. It has all the image effects and editing tools available for professionals, but adding to its arsenal, it also has tools that are for the do-it-yourself photo editor. Adobe Photoshop is a powerful image editing software designed for people with an artistic vision. It has been around for almost three decades and with a constantly evolving set of features and services, it is likely to continue to do so for a generation. It's fairly easy to use and can result in high-quality images rather quickly.

download adobe photoshop cs3 full crack google drive photoshop cs6 crack file amtlib.dll download adobe photoshop cs6 crack dll files 32bit 64bit download adobe photoshop cs6 crack dll files 32bit 64bit download adobe photoshop cs6 full crack download-amtlib.dll photoshop cs3 portraiture download photoshop cs3 pc download photoshop cs3 portable free download photoshop cs6 download vn download photoshop cs6 full crack jalantikus 64 bit

Photography, a hobby, has evolved to a big business. During the recent decades, thanks to the large number of ready-made packages, the ability of photography has been transformed. I do not know if it is ever possible to be a master in photography, being an artist. But it is possible to exert strong influence on the general aspects of photographic studies and solve all the challenges of a day to day life. Content Aware Fill: The tool helps in replacing the background of the image or portion of an image with a new image file in a specific location. The tool includes Adjustment, Burn, Clone, Content-Aware, Hard light, Lighting blend, Levels, and Pattern. Manage Colors: The tool helps in making images viewer accessories color-coded. The tool includes Accessibility, Accessibility, Ask, Brightness, Contrast, Editor, Levels, Mini Panels, Saturation, Sketch, and other options. Smudge Tool: The tool helps in giving blur effects. The tool includes Demosaicing, Drop Shadow, Gaussian blur, Gradient fill, Image filter, Invert, Magic eraser, Perspective warp, Styled surfaces, Vignette, and Wrap. Developers will benefit from these new features too. The Photoshop Sketching feature will allow users to sketch out ideas quickly and accurately, empowering them to move beyond whiteboards or notepad and directly create beautiful and engaging illustrations and illustrations. "Today's announcement demonstrates our commitment to always be improving and investing in our top-selling products and in technology so that we are always uniquely positioned to meet your needs," said Hannah Uy, Vice President of Consumer Experience. "With improvements to our popular image editing application, along with expanded collaboration capabilities, our team continues to make it easier than ever to achieve creative goals. We are currently piloting the launch of Share For Review (beta), so we're interested in your feedback to help us refine this new capability before users elsewhere start using it."

Photoshop has always been the gold standard of photo editing software, but with the introduction of Photoshop CC 2018 you can sharpen and enhance your photographs right from your phone! The adaptive toolbox can find and correct camera shake, tricky red-eye, even remove the goofy-looking chrome iPhone's selfie flash. It's really hard to get across how rad a software editor like Photoshop has been and still is. This book covers every aspect of designing and editing in it. It also covers how it can be used to create mural work in Photoshop." The book covers how to use the full range of the toolset from control points, brushes, vectors, to the ultimate perfection of a pixel-by-pixel edit. Not only that, but the book also covers how to understand the program, by using an in-depth tour of all the tools in the program. This book covers all aspects of designing and editing in Photoshop, from Smart

Objects to smart filters. Whether you're retouching a photograph, creating a simulated chalk drawing, or creating a composite photo with a 3D drawing, Photoshop is the tool for you—and this book will teach you what you need to know. CS6 Photoshop is a great graphics tool for creating fire effects, and this book is the only one I've seen that has an entire chapter on it. This book covers creating effects of fire in Photoshop in easy to follow steps. There are some great features in the new Adobe Photoshop CC 2018 (Mac or Windows). It's a new version of Photoshop that is really fun to play around with. You can create a spot color for text and then use a single layer to put a gradient across that text. This allows you to make something that looks a lot like a watercolor painting.

https://soundcloud.com/sahkirromikd/hindi-film-mohabbatein-full-movie-download https://soundcloud.com/conlmaforde1987/platoon-usb-joystick-driver https://soundcloud.com/wautmezhere/raphael-discografia-completa-torrent https://soundcloud.com/mikhailstelok/jpeg-recovery-pro-50-serial-key-apps-hit https://soundcloud.com/umrokato1973/ecm-titanium-173-rar https://soundcloud.com/mbonuhkchimic/juon-the-grudge-haunted-house-pc-download https://soundcloud.com/yalleyzobolid/al-ameen-accounting-software-crack-download https://soundcloud.com/merijefrfd/karaoke-cd-g-creator-pro-234-serial-crack-3 https://soundcloud.com/aleksandrgvde/business-in-a-box-free-activation-code-with-crack-serial-keygen

https://soundcloud.com/evervebelt1985/bypass-password-mototrbo https://soundcloud.com/vlgurev4cph/contcatemcons

You can tweak a photo using two new photo-editing tools, the Pen tool and the Brush tool, which work in tandem to provide a novel way to edit your images. The Pen tool provides a digital paintbrush that lets you make corrections to an image, while the Brush tool lets you add and blend layers of color and texture. In the realm of articles, brochures, books, and pocket-sized magazines, there are in addition to Photoshop CC, Photoshop CS6. Photoshop CS5, Photoshop CS4, Photoshop CS3, Photoshop CS2, Photoshop CS, Photoshop 5, Photoshop 4, Photoshop 3, Photoshop 7, Photoshop 1. A discussion pertaining to the application of Adobe image editing software is yet another place in the digital realm for the development of images. The best of the Digital Photography is a splendid tool that will lead you to the point of making your images stand out additionally. Photoshop is the ideal invention, the versatile tool to use for all your images. Adobe Photoshop: A Complete Course and Compendium of Features is your guide to creating, editing, and enhancing images and designs in Adobe Photoshop. Whether you're retouching a photograph, making a simulated chalk drawing, or creating a composite photo with a 3D drawing, Photoshop is the tool for you — and this book will teach you what you need to know. There are literally a stunning number of excellent editing functions offered in Adobe Photoshop CC, and all of them are meant to make the job easier on you. All you need to do is select the function that is most appropriate for the task at hand and execute it. There are common functions that can handle all types of projects just to be opened and settings appropriate for whatever type of project you are working on. For example, if you edit a black and white photo, you can adjust the highlights, shadows, and midtones down to a T. But, if you're thinking of creating a simple color photo, you need to adjust tonal relationships a bit.

https://teenmemorywall.com/download-crown-shapes-for-photoshop-upd/ https://www.planetneurodivergent.com/wp-content/uploads/2023/01/gaejeff.pdf https://mdotm.in/free-download-software-photoshop-cs3-portable-upd/ https://ekaterinaosipova.com/adobe-photoshop-cs5-incl-product-key-license-keygen-32-64bit-2023-9995/2023/01/02/ https://xtc-hair.com/photoshop-new-version-setup-free-download-work/

https://tcv-jh.cz/advert/photoshop-cc-2021-download-gratis-exclusive/https://huetten24.com/download-photoshop-brushes-sketch-exclusive/https://www.yunusbasar.com/wp-content/uploads/2023/01/fayikeep.pdfhttp://fulistics.com/?p=22805

https://www.ibjf.at/wp-content/uploads/2023/01/invegayl.pdf

https://hamrokhotang.com/advert/download-adobe-photoshop-free-download-exclusive/

https://aktivebg.com/wp-content/uploads/2023/01/Photoshop-CC-2018-Version-19-Free-Regis tration-Code-Patch-With-Serial-Key-NEw-2023.pdf

https://cefcredit.com/adobe-photoshop-2020-version-21-download-free-keygen-crack-win-mac-x32-64-2023/

https://mentorus.pl/photoshop-2021-version-22-3-cracked-with-serial-key-pc-windows-2023/

https://mondetectiveimmobilier.com/2023/01/02/photoshop-logo-vector-free-download-top/

https://companionshipdirectory.com/advert/adobe-photoshop-latest-version-7-0-free-download-link/

https://www.aussnowacademy.com/free-download-photoshop-cs4-for-mac-\_\_top\_\_/

http://duxdiligens.co/download-gradient-emas-photoshop-top/

https://theoceanviewguy.com/wp-content/uploads/2023/01/Photoshop CC 2019 Version 20

Download free Product Key Full For Windows X64 2022.pdf

https://newenglandfilm.com/wp-content/uploads/2023/01/Photoshop\_CC\_2015\_version\_18.pd f

https://eatketowithme.com/wp-content/uploads/2023/01/Photoshop\_2021\_Version\_2210\_\_Download Serial Key Free Registration Code X64\_upDated\_2022.pdf

https://holytrinitybridgeport.org/advert/adobe-photoshop-2021-version-22-3-keygen-2022/

https://vik3.media/wp-content/uploads/2023/01/talysali.pdf

 $\frac{https://bonnethotelsurabaya.com/financereal-estate/download-photoshop-2021-version-22-3-c}{racked-crack-x32-64-2023}$ 

https://maisonchaudiere.com/advert/adobe-photoshop-2021-version-22-4-2-download-free-wit h-serial-key-incl-product-key-last-release-2023/

 $\underline{https://cambodia on line market.com/free-download-photoshop-cs3-extended-full-version-cracked/}$ 

https://bransonsquide.com/wp-content/uploads/2023/01/zempan.pdf

https://teenmemorywall.com/wp-content/uploads/2023/01/garrdar.pdf

https://ijaa.tn/wp-content/uploads/2023/01/Adobe-Photoshop-70-Original-Download-FREE.pdf

https://news.mtkenya.co.ke/advert/vector-effect-photoshop-action-free-download-better/

http://glami.com/?p=79614

https://nplisting.com/wp-content/uploads/2023/01/Photoshop CC 2019-1.pdf

https://ijaa.tn/wp-content/uploads/2023/01/gerclae.pdf

https://templobiblicoprovidence.org/photoshop-free-shape-brushes-download-verified/

https://fantasysportsolympics.com/wp-content/uploads/2023/01/Adobe Photoshop CS5.pdf

http://agrit.net/2023/01/download-free-photoshop-cc-2018-with-key-2022/

https://nadiasalama.com/adobe-photoshop-keygen-64-bits-2022/

 $\underline{https://recycled signs.com/advert/photoshop-cc-download-keygen-full-version-for-windows-2022/$ 

https://72bid.com?password-protected=login

 $\underline{https://propertyhunters.mu/wp-content/uploads/2023/01/Download-Software-Photoshop-Cs2-EXCLUSIVE.pdf}$ 

Adobe Photoshop is the first step to reach an audience of millions through the one-stop shop for all of your design and post-production needs. Designers love to work on these tools, regardless of the way they put them to use in correcting images or designing a brochure, website or even a mobile application. The list of top ten tools and features are proved as the best of Photoshop. Although Photoshop doesn't have all the functionality of a complete image editor, it has enough features to make a professional photographer who needs a workflow that includes all the editing and creation of images, content-rich content and profesional blogs proud to use or learn from it. Photoshop is the one master of all the DOM- and CSS-based websites, which has triggered a shift in the web strategy. It's used to edit graphics, photos, and images; and for this reason, sites like Photoshop.com launched

and there will be more sites in Photoshop to use. The ability to create and organize images is not a basic ability that has only been allowed to newbie digital artists. Professional photographers and designers use Photoshop to organize their work and also to distribute their work. At the same time, they need share their work with clients and others, including other professionals, for comments and revisions. No matter whether you "have a little time or a lot of time", Photoshop is a tool you'll always need in your website design arsenal. This means that if you want to design the

parivahan trikam, then you will use different tools for different purposes. We'll go over all the famous web design tools that you can use to make especially professional websites.